# **bet365 al**

- 1. bet365 al
- 2. bet365 al :bônus registro cassino sem depósito
- 3. bet365 al :dono da vai de bet

# **bet365 al**

Resumo:

**bet365 al : Bem-vindo ao paraíso das apostas em mka.arq.br! Registre-se e ganhe um bônus colorido para começar a sua jornada vitoriosa!** 

contente:

No mundo dos jogos de azar online, especialmente nos cassinos esportivos, alguns termos e mercados podem ser confusos para aqueles que não estão familiarizados. Um destes termos é o "Over 2.5", um mercado popular para aqueles que apostam em futebol.

Neste artigo, vamos te explicar o que significa "Over 2.5" e como funciona. Vamos também lhe dar algumas dicas e tendências para ajudá-lo a aproveitar ao máximo o seu próximo lance. O que é a Aposta "Over 2.5"?

"Over 2.5" é um tipo específico de aposta em que você está apostando que o número total de gols marcados durante o jogo, incluindo o tempo adicional, será maior do que 2,5. Se você acerta, você ganha a aposta; se você erra, perde.

 $\acute{\text{E}}$  importante notar que o número "2,5" é usado para que não haja ambiguidade sobre a definição de "mais de 2". Isso significa que ocorrendo 3 gols ou mais, será considerado como "Over 2.5", e ocorrendo 2 ou menos gols será considerado como "Under 2.5".

Bet365 Guia de Depósito - Método, DE Pagamento e Opções para 2024 Tempo em bet365 al mento do método Cartãode Débito Máximo. Visa

realizados on-line, pessoalmente ou por

lquer outro meio de comunicação. Que atividades a apostas o PayPal proíbe? Estados s paypal : cShelp; artigo ;

# **bet365 al :bônus registro cassino sem depósito**

# **bet365 al**

O Bet365 é uma empresa de apostas esportivas online de renome mundial, com sede no Reino Unido. Conhecida por bet365 al ampla gama de mercados e excelente serviço de streaming ao vivo, o Bet365 é um favorito entre entusiastas de apostas esportivas em bet365 al todo o mundo.

### **bet365 al**

O logotipo do Bet365 é uma marca registrada da empresa e é amplamente reconhecido em bet365 al todo o mundo. Consiste em bet365 al um círculo contendo as palavras "Bet365" em bet365 al letras maiúsculas, geralmente em bet365 al tons de verde e branco.

### **Por que alguém queria baixar o logotipo do Bet365?**

Existem vários motivos pelos quais alguém pode desejar baixar o logotipo do Bet365. Talvez estejam criando um site de afiliados ou simplesmente desejam exibir o logotipo em bet365 al seus sites pessoais ou redes sociais.

### **Onde encontrar e como baixar o logotipo do Bet365?**

Existem vários sites que oferecem o logotipo do Bet365 em bet365 al diferentes formatos, como PNG e SVG. É possível procurar "Bet365 logo PNG" em bet365 al motores de busca como Google e escolher um site confiável para fazer o download. Além disso, é recomendável verificar se o site fornece arquivos em bet365 al alta resolução, como a resolução recomendada de 512px x 512px.

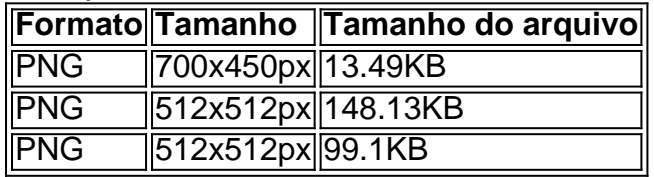

### **Considerações finais sobre o download e o uso do logotipo do Bet365**

É importante lembrar que o logotipo do Bet365 é uma marca registrada da empresa e deve ser usado de forma responsável. Além disso, é ilegal usar o logotipo para fins comerciais sem permissão prévia da empresa. Por fim, recomendamos verificar as políticas de uso do logotipo do site onde está sendo feito o download.

is é o Be 364 Mastercard. Obet600 Masters Card foi um cartão pré-pago que pode ser como sacar fundos da bet365 al conta Jet700. Neste artigo também vamos guiá–lo através do cesso se retirar nossos fundo usando os Cupom Ble300: Passo 1: Solicite seu Gold card 3367 Para poder Sacando Seus recursos Usando a Jer400 Mcoms você precisa primeiro tar 1 chip e Você vai fazer isso navegando Clique sobre bet365 al 'Retiraar'e

### **bet365 al :dono da vai de bet**

### **Povos na China estão ameaçados por afundamento de terra e subida do nível do mar**

Milhões de pessoas bet365 al áreas urbanas da China estão ameaçadas pelo afundamento da terra devido a atividades humanas, colocando as áreas costeiras do país bet365 al risco de inundações e aumento do nível do mar, mostra uma pesquisa recente publicada na revista Science.

### **Quase metade das áreas urbanas da China bet365 al risco**

Quase metade das áreas urbanas chinesas, que abrigam 29% da população do país, estão afundando a uma taxa maior que 3 milímetros (aproximadamente 0,12 polegadas) por ano, o que equivale a 270 milhões de pessoas vivendo bet365 al terra instável.

### **67 milhões de pessoas vivendo bet365 al áreas de alto risco**

Além disso, 67 milhões de pessoas estão vivendo bet365 al terras que estão se afundando a uma taxa maior que 10 milímetros (0,4 polegadas) por ano.

### **Exaustão de água subterrânea é a principal causa do afundamento da terra**

A extração excessiva de água subterrânea é uma das principais causas do afundamento da terra nas cidades chinesas, segundo os pesquisadores. As cidades estão bombando água de aquíferos subterrâneos mais rápido do que pode ser reabastecido, uma situação agravada pela seca impulsionada pelo aquecimento global. A extração excessiva abaixa o lençol freático e causa a superfície do solo acima a afundar.

### **O crescimento das cidades também contribui para o afundamento da terra**

Além disso, o solo compacta naturalmente pelo peso dos sedimentos que se acumulam com o tempo e pela pressão de edifícios pesados sobre o solo, o que faz com que a terra afunde gradualmente ao longo do tempo.

### **O problema afeta outros países**

O afundamento da terra não é exclusivo da China. Nos EUA, diversas cidades costeiras, incluindo Nova York, estão afundando. Na Holanda, 25% das terras estão abaixo do nível do mar. Em Cidade do México, uma das cidades que mais está se afundindo rapidamente no mundo, a terra está caindo a uma taxa de até 50 centímetros, ou cerca de 20 polegadas, por ano.

### **As áreas costeiras estão bet365 al maior risco**

O impacto do afundamento da terra é geralmente pior nas áreas costeiras, onde o nível do mar está subindo ao mesmo tempo. Isso expõe mais terra, pessoas e propriedades a inundações destrutivas.

### **Risco elevado de danos bet365 al grandes áreas da costa chinesa**

A pesquisa sugere que aproximadamente um quarto das costas da China ficarão abaixo do nível do mar devido ao afundamento da terra e à projeção de aumento do nível do mar, expostas a danos catastróficos e colocando vidas bet365 al risco.

### **Proteções costeiras podem reduzir o risco de inundações**

No entanto, algumas áreas costeiras na China já construíram proteções físicas contra o crescente risco de inundações, e essas proteções não foram levadas bet365 al consideração no estudo. Em Xangai, por exemplo, Tianjin, Shengli Tao, co-autor do estudo e professor na Universidade de Pequim,

disse à bet365 al que a cidade construiu "impressionantes" sistemas de diques que têm vários metros de altura.

"Tais sistemas de diques massivos reduzirão significativamente o risco de inundações, mesmo com o afundamento da terra e o aumento do nível do mar," disse Tao à bet365 al . "Não sou consciente de outros países que tenham construído sistemas de diques tão maciços."

Author: mka.arq.br Subject: bet365 al Keywords: bet365 al Update: 2024/8/7 10:20:55